# **CSc 372**

## **Comparative ProgrammingLanguages**

#### *13 : Haskell — List Comprehension*

Christian Collberg

collberg+372@gmail.com

Department of Computer Science

University of Arizona

Copyright C 2005 Christian Collberg

372 —Fall 2005 — 13

# **List Comprehensions**

Haskell has a notation called <mark>list comprehension</mark><br>(edented fram mathematics where the wasel to (adapted from mathematics where it is used toconstruct sets) that is very convenient to describecertain kinds of lists. Syntax:

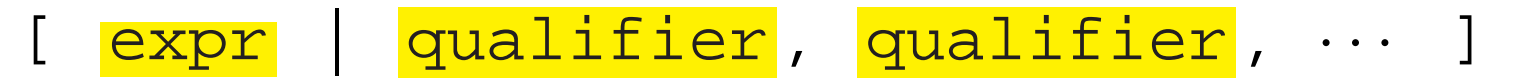

In English, this reads:

"Generate <sup>a</sup> list where the elements are of theform <mark>expr</mark>, such that the elements fulfill the<br>" conditions in the <mark>qualifier</mark>s."

- The <mark>expression</mark> can be any valid Haskell expression.
- The <mark>qualifier</mark>s can have three different forms: Generators, Filters, and Local Definitions.

#### **Generator Qualifiers**

- Generate <sup>a</sup> number of elements that can be used in the<mark>expression</mark> part of the list comprehension. Syntax: pattern <- list\_expr
- The pattern is often a simple variable. The The  ${\tt list\_expr}$  is often an arithmetic sequence.

 $[n \mid n < -1.5] \Rightarrow [1, 2, 3, 4, 5]$ 

 ${\tt [n*n \, | \, n<-[1..5]]} \Rightarrow [1,4,9,16,25]$ 

 $[(n,n*n) | n<-[1..3]] \Rightarrow [(1,1),(2,4),(3,9)]$ 

## **Filter Qualifiers**

A <mark>filter</mark> is a boolean expression that removes elements<br>that would athomics have been included in the list that would otherwise have been included in the list comprehension. We often use <sup>a</sup> generator to produce <sup>a</sup> sequence of elements, and <sup>a</sup> filter to remove elementswhich are not needed.

$$
[n*n | n<-[1..9], even n] \Rightarrow [4, 16, 36, 64]
$$
  

$$
[(n, n*n) | n<-[1..3], n
$$

#### **Local Definitions**

We can define a <mark>local variable</mark> within the list comprehension. Example:

$$
[n*n \mid n = 2] \Rightarrow [4]
$$

## **Qualifiers**

Earlier generators (those to the left) vary more slowly than later ones. Compare nested **for**-loops in procedural languages, where earlier (outer) loop indexes vary moreslowly than later (inner) ones.

Pascal:for  $i := 1$  to 9 do for  $j := 1$  to 3 do print (i, j) Haskell: $[(i,j) | i \leftarrow [1..9], j \leftarrow [1..3]]$   $\Rightarrow$  $[ (1,1), (1,2), (1,3)$  $(2,1)$ ,  $(2,2)$ ,  $(2,3)$ , · · ·(9,1),(9,2),(9,3)]

372 —Fall 2005 — 13

#### **Qualifiers. . .**

● Qualifiers to the right may use values generated by qualifiers to the left. Compare Pascal where inner loopsmay use index values generated by outer loops.

```
Pascal:for i := 1 to 3 do
   for i := i to 4 do
       print (i, j)
                        Haskell:[(i,j) | i \leftarrow [1..3], j \leftarrow [i..4]] \Rightarrow[ (1,1), (1,2), (1,3), (1,4)(2,2), (2,3), (2,4),
            (3,3),(3,4)][n * n \mid n < -1.10], \text{ even } n] \Rightarrow [4, 16, 36, 64, 100]
```
Define <sup>a</sup> function doublePos xs that doubles the positive elements in <sup>a</sup> list of integers.

#### In English:

"Generate a list of elements of the form  $2 \, * \times$ , where<br>the xis are the positive elements from the list  $x \in$ the  $\mathrm{x}$ :s are the positive elements from the list  $\mathrm{x}\mathrm{s}.$ 

#### In Haskell:

doublePos :: [Int] -> [Int] doublePos  $xs = [2*x \mid x < -xs, x > 0]$ 

```
> doublePos [-1,-2,1,2,3]
   [2,4,6]
```
372 —Fall 2005 — 13Note that  $\mathrm{x}\mathrm{s}$  is a list-valued expression.<br>2005 – 13

Define a function  ${\tt spaces\,}$   ${\tt n}$  which returns a string of  ${\tt n}$ spaces.

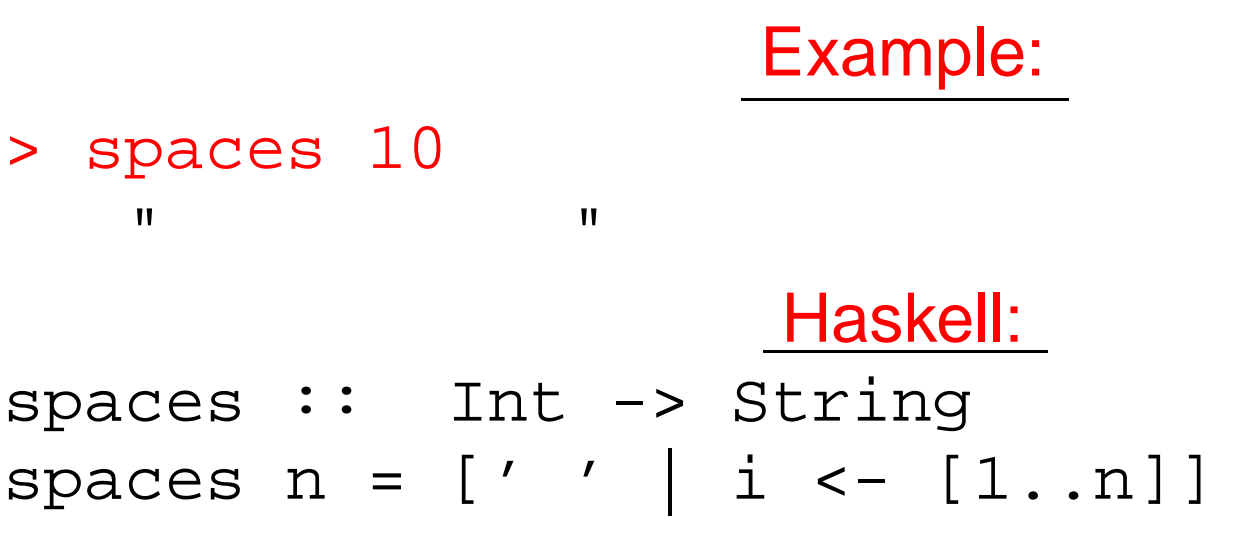

- Note that the expression part of the comprehension is of type Char.
- Note that the generated values of  $\mathtt{i}$  are never used.

Define <sup>a</sup> function factors <sup>n</sup> which returns <sup>a</sup> list of the integers that divide  $n$ . Omit the trivial factors  $1$  and  $n$ .

#### Examples:

factors 5 ⇒ []<br>factors 100 →  $\texttt{factors 100} \Rightarrow [2,4,5,10,20,25,50]$ In Haskell: factors :: Int -> [Int] factors  $n = [i \mid i < -[2..n-1], n \mod i = 0]$ 

#### Pythagorean Triads:

Generate a list of triples  $(x,y,z)$  such that  $x^2 + y^2 = z^2$ and  $x,y,z\leq n$ .

trials 
$$
n = \left[ (x, y, z) \mid x < -[1, n], y < -[1, n], z < -[1, n], x^2 + y^2 = z^2 \right]
$$

triads 5  $\Rightarrow$  [(3,4,5),(4,3,5)]

#### **Example. . .**

#### ■ We can easily avoid generating duplicates: triads' n =  $[(x,y,z)]$  $x < -[1..n], y < -[x..n], z < -[y..n],$  $x^2 + y^2 = z^2$

triads' 11  $\Rightarrow$  [(3,4,5), (6,8,10)]

### **Example – Making Change**

Write a function change that computes the optimal (smallest) set of coins to make up <sup>a</sup> certain amount.

#### Defining available (UK) coins:

```
type Coin = Int
coins :: [Coin]
coins = reverse (sort [1,2,5,10,20,50,100])
                   Example:> change 23
   [20,2,1]> coins
   [100,50,20,10,5,2,1]> all change 4
   [2,2], [2,1,1], [1,2,1], [1,1,2], [1,1,1,1,1]
```
## **Example – Making Change. . .**

- all change returns all the possible ways of combining coins to make <sup>a</sup> certain amount.
- all\_change **returns shortest list first. Hence** change<br>' becomes simple:

change amount <sup>=</sup> head (all change amount)

all change returns all possible (decreasing sequences) of change for the given amount.

```
all change :: Int -> [[Coin]]
all change 0 = [[]]
all change amount = [ c:cs |
      c<-coins, amount>=c,
      cs<-all change (amount - c) ]
```
372 —Fall 2005 — 13

# **Example – Making Change. . .**

- $\texttt{all\_change}$  works by recursion from within a list comprehension. To make change for an amount amount we
	- 1. Find the largest coin  $c \leq$  amount: c<-coins,amount>=c.
	- 2. Find how much we now have left to make changefor: <mark>amount - c</mark>.
	- 3. Compute all the ways to make change from the newamount: <mark>cs<-all\_change (amount - c)</mark>
	- 4. Combine c and cs: <mark>c:cs</mark>.

# **Example – Making Change. . .**

- If there is more than one coin  $c \leq$  amount, then <mark>c<-coins,amount>=c</mark> will produce all of them. Each such coin will then be combined with all possible waysto make change from <mark>amount – c</mark>.
- coins returns the available coins in reverse order.<br>... Hence <code>all\_change</code> will try larger coins first, and return shorter lists first.

```
all change :: Int -> [[Coin]]
all change 0 = [[]]
all change amount = [ c:cs |
      c<-coins, amount>=c,
      cs<-all change (amount - c) ]
```
# **Summary**

A list comprehension [e|q] generates a list where all the elements have the form <mark>e</mark>, and fulfill the<br>requirements of the qualifier **a** latean he a requirements of the qualifier <mark>q</mark>. <mark>q</mark> can be a generator x<-list in which case <mark>x</mark> takes on the values in <mark>list</mark> one at a time. Or, <mark>q</mark> can be a a boolean expression that <mark>filters</mark> out unwanted values.

#### **Homework**

**Show the lists generated by the following Haskell list** expressions.

1. 
$$
[n*n | n<-[1..10], even n]
$$
  
\n2.  $[7 | n<-[1..4]]$   
\n3.  $[(x,y) | x<-[1..3], y<-[4..7]]$   
\n4.  $[(m,n) | m<-[1..3], n<-[1..m]]$   
\n5.  $[j | i<-[1,-1,2,-2], i>0, j<-[1..i]]$   
\n6.  $[a+b | (a,b)<-[(1,2),(3,4),(5,6)]]$ 

#### **Homework**

Use <sup>a</sup> list comprehension to define <sup>a</sup> function neglist $\, {\rm x} \,$ s that computes the number of negative elements in a $\,$ list xs.

```
Template:neglist :: [Int] -> Int
neglist n = \cdotsExamples:> neglist [1,2,3,4,5]
   \bigcap
> neglist [1,-3,-4,3,4,-5]
   3
```
#### **Homework**

■ Use a list comprehension to define a function gensquares low high that generates <sup>a</sup> list of squares of all the even numbers from <sup>a</sup> given lower limit  $1\!\, \rm{ow}$  to an upper limit  ${\tt high.}$ 

#### Template:gensquares :: Int -> Int -> [Int] gensquares low high =  $[\cdots] \cdots]$ Examples:> gensquares <sup>2</sup> <sup>5</sup> [4, 16] > gensquares <sup>3</sup> <sup>10</sup> [16, 36, 64, 100]